# 二次元アニメーションの制作に適した 三次元物理シミュレーション手法

林久麟<sup>†1</sup> 床井浩平<sup>†2</sup>

三次元CGをもとにセルシェーディングなどにより二次元アニメーションを制作する場合に、二次元アニメーション独特の運動表現や誇張表現を自動的に生成することを目的として、シェイプマッチング法によるソフトボディシミュレーションを拡張した物理シミュレーション手法を提案する.

# A three-dimensional physical simulation technique suitable for production of two dimensional animation

JIULIN LIN<sup>†1</sup> KOHE TOKOI<sup>†2</sup>

We propose the physical simulation technique based on the soft body simulation technique using the shape matching method aiming to automatically generate peculiar motion and exaggeration of the two dimensional animation that is produced by the three dimensional computer graphics using the cell shading etc.

## 1. はじめに

3DCG はこれまで写実的な画像を作成する方向に発展してきた.しかし、最近では手書きイラスト風やセルアニメーション風などの非写実的なレンダリングも頻繁に活用されている.これらの手法は Non Photorealistic Rendering (NPR) と呼ばれている.この技術の特徴を一言でいえば、「見た目は二次元、中身は三次元」である.

現在では、この技術は多くのアニメーションやゲームで利用されており、主流の写実的なレンダリングとは異なる、独自の進路を開拓しているといっても過言ではない.

一方,動きに関しても迫真性を得るために、物理シミュレーションの導入も盛んにおこなわれている。この処理を行うソフトウェアを物理エンジンという。従来これは CPUにより処理されていたが、現在はビデオカードのメーカーである NVIDIA などによって、グラフィックスハードウェア (GPU) を活用したソフトウェアが開発されている。このように、物理シミュレーションの導入が映像制作やゲーム開発の現場の関心事になっている。

NPR の応用の一つである二次元アニメーションの制作においても、動きに迫真性を得るために物理シミュレーションを導入することは有効である.しかし、二次元アニメーションの世界の動きには誇張表現などが存在するため、現実世界と異なる独特な物理法則を再現しなければならない場合がある.そのため、既存の物理シミュレーション手法では二次元アニメーションの制作に求められる動きを生成することが難しい.

Graduate School of Wakayama Univesity

Wakayama University

#### 1.1 関連研究

KOYAMA らは例示にもとづいた変形シミュレーション手法を提案した<sup>1)</sup>.この手法は同じ形状に対して、変形する前と変形した後の形状をそれぞれ例示し、外力を加えた際に例示した形状へ変形する手法である.これは形状の変形の過程を Shape Matching 法により求めている.

一方、井尻 Shape-Mathing 法をベースに自由変形ができるモデルの構築手法を提案した<sup>2)</sup>. これは物体の近傍の空間を部分空間 (ボクセルの集合) に分割する. この手法は外力により最初にこのボクセルを変形し、その変形にもとづいてボクセル内部にある物体の部分形状の変形を行う.

#### 1.2 研究目的

本研究では、二次元アニメーション的な動きを生成する 運動シミュレーション手法の開発を行った。提案手法は柔 軟体の変形シミュレーション手法 (ソフトボディ) をベー スにしている。ソフトボディは外力の影響による変形の再 現を行うため、二次元アニメーションにおいてもちいられ る物体同士の衝突の際の誇張表現などを再現できる。

# 2. 提案手法

提案手法は FastLSM (Fast Lattice Shape Matching) による変形シミュレーション手法をもとにしている. 入力データとなる形状データをもとに Shape Matching 法によりソフトボディを表現し, 衝突や破壊などの際に誇張表現を行う.

#### 2.1 Shape Matching 法

本研究では、ソフトボディ挙動を表現する手法として、Shape Matching 法を用いる. ここでは人体の形状を質点の集合で表したモデルで説明する. このモデルに外力が加わり変形が起きた時、Shape Matching 法では「物体全体の形状が維持されるよう」頂点の位置と速度を更新する. 具体

<sup>†1</sup> 和歌山大学大学院

<sup>†2</sup> 和歌山大学

的には、シミュレーションフレーム毎に次の二つのステップを繰り返す.

#### (1) Goal Position 計算

まず,「変形前の元形状」を「変形後の現在形状」になるべくぴったり合わせる剛体変換 (平行移動)を計算する.図1の(c)は元形状を平行移動のみで現在形状に重ねたもので,図1(d)は更に回転を加えたものである.図1(e)の通り,現在形状の各頂点を,剛体変換された元形状頂点に移動させれば,現在形状を元形状に引き戻ることができる.

#### (2) 頂点の速度と位置の更新

次に、各項点  $\mathbf{x}_i(t)$  がその Goal Position に向かって移動するよう、現在の時刻tにおける頂点の位置  $\mathbf{x}_i(t)$ 、速度  $\mathbf{v}_i(t)$  を更新する.

$$\mathbf{v}_i(t+h) = \mathbf{v}_i(t) + \alpha \frac{\mathbf{g}_i - \mathbf{x}_i(t)}{h} + h \frac{\mathbf{f}_i^{ext}}{m_i}$$
(1)

$$\mathbf{x}_{i}(t+h) = \mathbf{x}_{i}(t) + h\mathbf{v}_{i}(t+h) \tag{2}$$

 $\mathbf{f}_i^{ext}$  は  $\mathbf{x}_i(t)$  に掛ける外力, h は微小時間,  $\alpha \in (0,1]$  は 硬さを表す係数である.  $\alpha$  の値が小さければ, 頂点が Goal Position に到達するまでに時間がかかり, 物体は柔らかい 印象となる. 逆に.  $\alpha$  の値が大きければ, 物体は硬い印象となる.

#### 2.2 三次元への拡張

二次元の形状を質点の集合でモデル化したことと同様に、三次元の形状はボクセルの集合としてモデル化する. これを元に Shape-Matching 手法によるソフトボディシミュレータを実装する.

具体的に、モデルの複雑な表面構造を考えず、ボクセルの集合を用いて計算する.これで計算量の削減することが 実現し、高速化が可能である.

後この計算により、得られたボクセルにおける質点の位置と速度をスキニング手法による物体モデルを伝えれば、 求めた効果が実現できる.

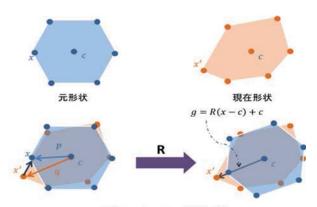

図1 Goal Position求める方法

図 1 Goal Position を求める手順 Figure 1 The procedure for calculating goal position.

#### 2.3 二次元アニメーション的な誇張表現

二次元アニメーションは、ストーリーを構成するために、現実の世界からキャラクターの姿、動作、背景など抽出し、そしてそれらを絞り込み、また誇張することによって、その世界観を表現する. したがって、伝えたいことを現実よりも強く観客に印象付けることができれば、その目的を達成したことになる.

そこで、これにソフトボディによる「超弾力」と「分解」 の表現、および多数のソフトボディの「衝突」のシミュレ ーションを導入する.

「**超弾力**」は Shape Matching 法の「どんな激しい変形にしても、必ず元の形に戻る」という特徴を利用し、実装した効果である.式 (1)(2) をもとに、具体的な処理手順を図2に示す.

「分解」は前述の「超弾力」の実装にもとづいて提案する効果である。モデルに引き伸ばす力を加えた時、ボクセル同士間の距離が限界点を超えた質点間は復元力を失い、モデルが図3のように分割される。

多数ソフトボディの**「衝突」**は、リジットボディにおけ

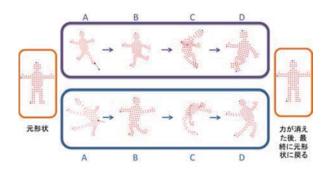

図 2 二次元図形に対する「超弾力」の効果 Figure 2 The super elasticity effect that is applied to the 2-dimensional object.

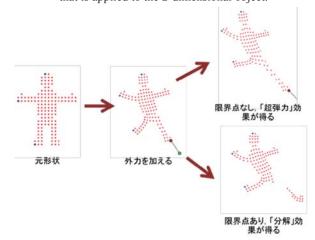

図 3 二次元図形に対する「分解」の効果 Figure 3 The breakdown effect that is applied to the 2-dimensional object.

る衝突の再現手法を利用して、物体全体の位置と速度を決定する. 物体の変形の再現には Shape Matching 法を用いる.

# 3. 評価実験

本研究で提案した誇張効果の生成手法を実装し、その有用性を検証した.提案手法を三次元形状に適用する前に、簡単な二次元形状に適用した(図2,図3).

## 3.1 二次元形状への適用

ここでは質点の集合で表した人体形状のモデルを用いた.このモデルは効果を明確に表現するため、モデルの頭と左手と左足を固定している.

この実装において、モデルに力を加えたことにより、変形が発生した.このとき、図2のAに示すように、力の強さにより、異なる変形の誇張効果が得られた.

外力が消えれば、モデルの形状元に戻る. その過程では、モデルを構成する質点は往復運動を行い、図2のB,C,Dに示す「超弾力」の効果を得ることができた. また、抵抗力を設定することにより、この往復運動は減衰し、最終的に元の形状に戻ることが確認された.

また,図3に示すように,引き伸ばす力を一定以上大きくしたときに形状は自動的に分割され,「分解」の効果を得

ることができた.

#### 3.2 三次元形状への適用

三次元形状では物体の形状をボクセルで近似したモデルを作成し、それに対して Shape Matching 法による変形を求めた後、その変形をボクセルが包含する物体の部分形状に反映する. ここでは図4に示すウサギのモデルを用いた. このモデルは地面に固定している. これに力を加えたとき、それによる変形効果が得られた. また、この力を消した後には、物体形状に往復運動やその減衰が発生した.

「分解」の効果は、この「超弾力」の効果の上に実装した。これは「超弾力」の効果においてボクセル間の距離に限界点を設定し、それを超えたときに隣接するボクセル間を分離することによって実現した。ここでは図5に示す壁

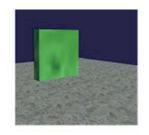

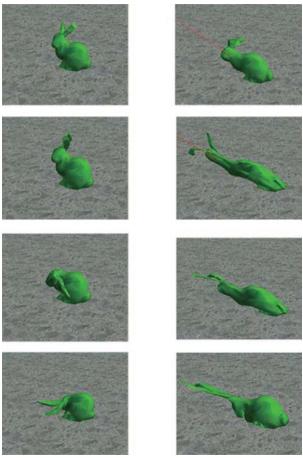

図 4 三次元モデルに対する「超弾力」効果の適用 Figure 4 Applying the super elasticity effect to the 2-dimensional object.

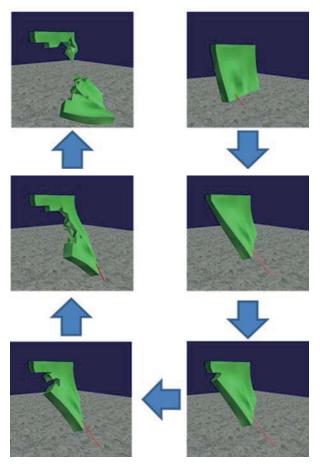

図 5 三次元モデルに対する「分解」効果の適用 Figure 5 Applying the breakdown effect to the 3-dimensional object.

のモデルを用いてシミュレーションを行った.

これまでと同様に、モデルに外力にかけ、変形へさせた結果、限界点を超えたところで「分解」の効果が得られた.

次に,多数ソフトボディの「衝突」の効果について実験を行った.図6のように多数のソフトボディを重ねて配置

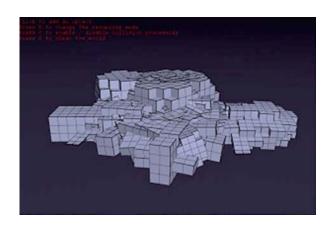

図 6 図形同士の相互作用が無効の場合 Figure 6 When the interaction force between objects was disabled.

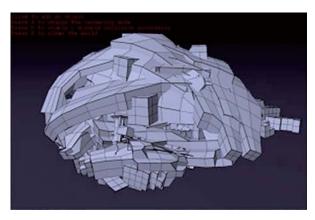

図 7 図形同士の相互作用を有効にした直後 Figure 7 Immediately after the interaction force between objects was enabled.

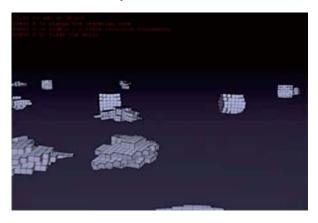

図 8 相互作用を有効にしてから一定時間経過後 Figure 8 After the fixed time has passed the interaction force was enabled.

するシーンにおいて、相互作用を有効にしたときに、図 7 および図 8 に示す爆発的な衝突効果が得られた.

# 4. おわりに

本研究では、ソフトボディの運動シミュレーションにも とづいて、二次元アニメーション的な誇張表現を再現する 手法を開発した.

しかし、二次元アニメーション的な誇張表現は、本研究において想定したもの以外に多様なものがある。これに対し、本研究で実装できたものはわずかであり、表現可能な効果がまだ少ない。また、提案手法はまだセルシェーディングなど NPR 手法によってレンダリングされるものに使用していないため、現状では本研究の有用性を示すことができていない。今後はより多様な表現の実装と、二次元アニメーションへの応用について研究を進める必要がある。

# 参考文献

- 1) Nobuki KOYAMA, Kenshi TAKAYAMA, Nobuyuki UMETANI Takeo IGARASHI, Real-Time Example-Based Elastic Deformation, SCA 2012
- 2) 井尻敬, Shape Matching Dynamics . Computer Graphics Gems.2012